# **DIGITUS**®

# **Base de viaje multipuerto USB Type-C™, 8 puertos**

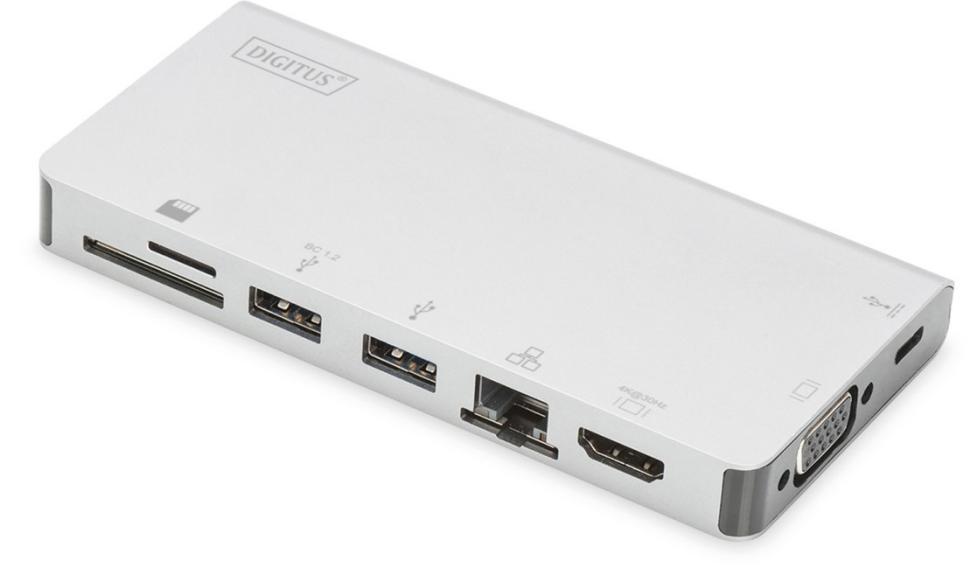

**Manual de usuario**  DA-70866

#### **1.0 INTRODUCCIÓN**

Base portátil de carga PD y datos Type-C™ USB-C a dos USB 3.0, RJ45, HDMI, VGA, Micro SD y SD/MMC. El puerto USB 3.0 le permite conectar un dispositivo USB al ordenador principal USB-C, el puerto USB-C hembra es compatible con carga PD y datos; el puerto Gigabit Ethernet permite al ordenador principal obtener acceso a la red; los puertos HDMI y VGA le permiten disfrutar de imágenes o vídeo de alta definición en una gran pantalla, y el puerto microSD y SD/MMC le permite leer información de la tarjeta de memoria en el ordenador principal. Funciona en todos los ordenadores y teléfonos móviles compatibles con DP Alt-mode.

# **2.0 CARACTERÍSTICAS**

#### **Interfaces de conexión:**

- 1. 1 USB Type-C™ hembra (conectar al ordenador principal Type-C™ con el cable Type-C™ M a M proporcionado)
- 2. 1 USB Type-C™ hembra (para datos y carga PD)
- 3. 2 USB-A hembra
- 4. 1 HDMI hembra
- 5. 1 VGA hembra
- 6. 1 RJ45
- 7. 1 ranura SD, 1 ranura microSD
- Compatible con transmisión USB 3.0 super speed (5 Gbps), compatible con USB 2.0 y anteriores
- Uno de los dos puertos USB-A es compatible con BC 1.2, la potencia de este puerto puede llegar hasta los 7,5 W (5 V / 1,5 A)
- Compatible con ancho de banda de 10/100/1000 Mbps por el puerto RJ45
- Compatible con resoluciones HDMI hasta 4K x 2K a 30 Hz
- Compatible con resoluciones VGA hasta 1920 x 1200 a 60 Hz
- El HDMI y el VGA pueden funcionar al mismo tiempo en modo clon, la resolución podría disminuir para compatibilizarse con el monitor HDMI y VGA.
- El puerto Type-C™ hembra es compatible con USB3.0 (5 Gbps) o con la carga PD 100 W (20 V / 5 A)
- Las conexiones USB-C múltiples son compatibles con Plug and Play y cambio en caliente
- Compatible con SD v3.0 UHS-I (ultra alta velocidad): SDR12 (12,5 Mbyte/s)/SDR25 (25 Mbyte/s)/SDR50 (50 Mbyte/s)/DDR50 (50 Mbyte/s)/SDR104 (104 Mbyte/s)
- Permite a la tarjeta SD y microSD funcionar al mismo tiempo
- Compatible con Fast Role Swap de PD 3.0, el dispositivo conectado no se desconectará al conectar o desconectar el adaptador PD
- Fácil de usar y transportar

# **3.0 CONTENIDO DEL PAQUETE**

Antes de usar la unidad, revise el embalaje y asegúrese de que los siguientes artículos estén en la caja:

- 1 unidad principal
- 1 manual de usuario

#### **Nota:**

Descripción del cable independiente Type-C™ M a M

- 1) Es un cable con funciones completas USB 3.1 Type-C™ Gen2 con una velocidad de hasta 10 Gbps; E-marked IC y capacidad de corriente Vbus de hasta 5 Amp
- 2) Este producto solo funciona bien con nuestro cable proporcionado Type-C™ M a M o con un cable fabricado por nosotros con las mismas características que el original.
- 3) No todos los puertos USB-C admiten todas las funciones del estándar USB Type-C™. Asegúrese de que el puerto USB-C de su ordenador portátil es compatible con el modo alternativo DisplayPort (DP-Alt Modi) y USB Power Delivery (PD).
- 4) La capacidad de salida de vídeo depende de la tarjeta gráfica de su ordenador portátil y del monitor conectado.
- 5) Cuando use el modo de doble monitor en un ordenador Mac, solo podrá leer un solo conector EDID. Si usted está utilizando dos monitores, que no estén usando la misma resolución, no habrá imagen. Reinicie correctamente la resolución y ajústela manualmente.

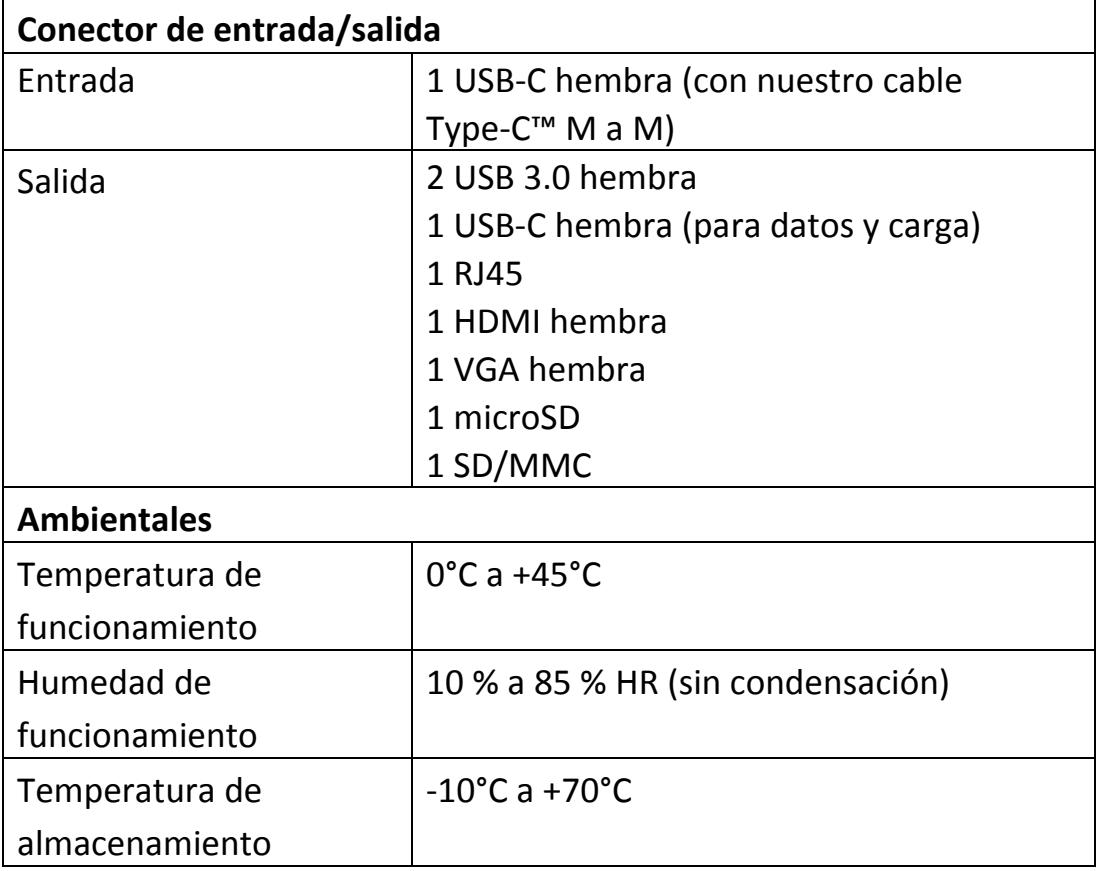

## **4.0 ESPECIFICACIONES**

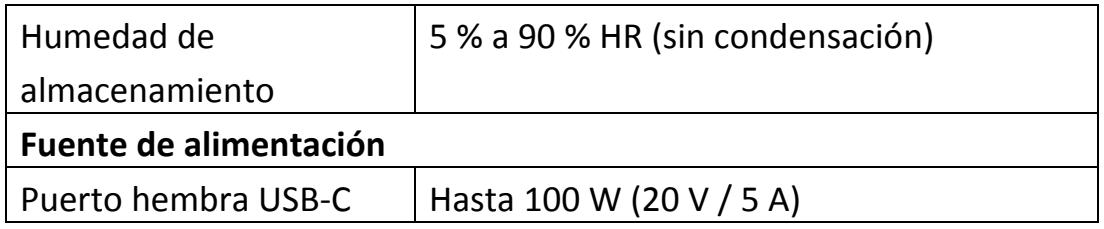

### **5.0 FUNCIONAMIENTO**

- 1) Conecte el puerto USB-C hembra de este producto al USB-C del dispositivo.
- 2) Conecte las dos salidas USB 3.0 de este producto a dos dispositivos USB 3.0/2.0
- 3) Conecte la salida HDMI de este producto a la HDTV con un cable HDMI
- 4) Conecte el puerto VGA de este producto a un monitor VGA
- 5) Conecte el puerto Gigabit Ethernet de este producto al enrutador ethernet con un cable ethernet
- 6) Configuración automática o manual de la dirección IP del ordenador
- 7) Inserte la tarjeta microSD, SD/MMC en las ranuras correspondientes
- 8) Conecte al puerto de carga USB-C, puede cargar el ordenador principal y mantener la alimentación del producto simultáneamente

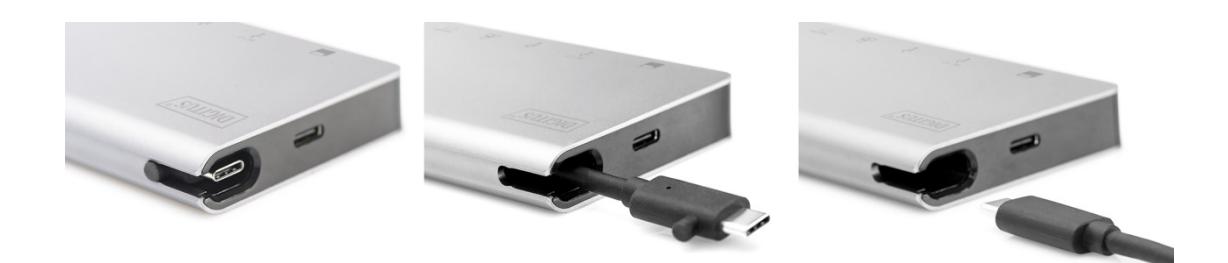

# **6.0 DIAGRAMA DE CONEXIÓN**

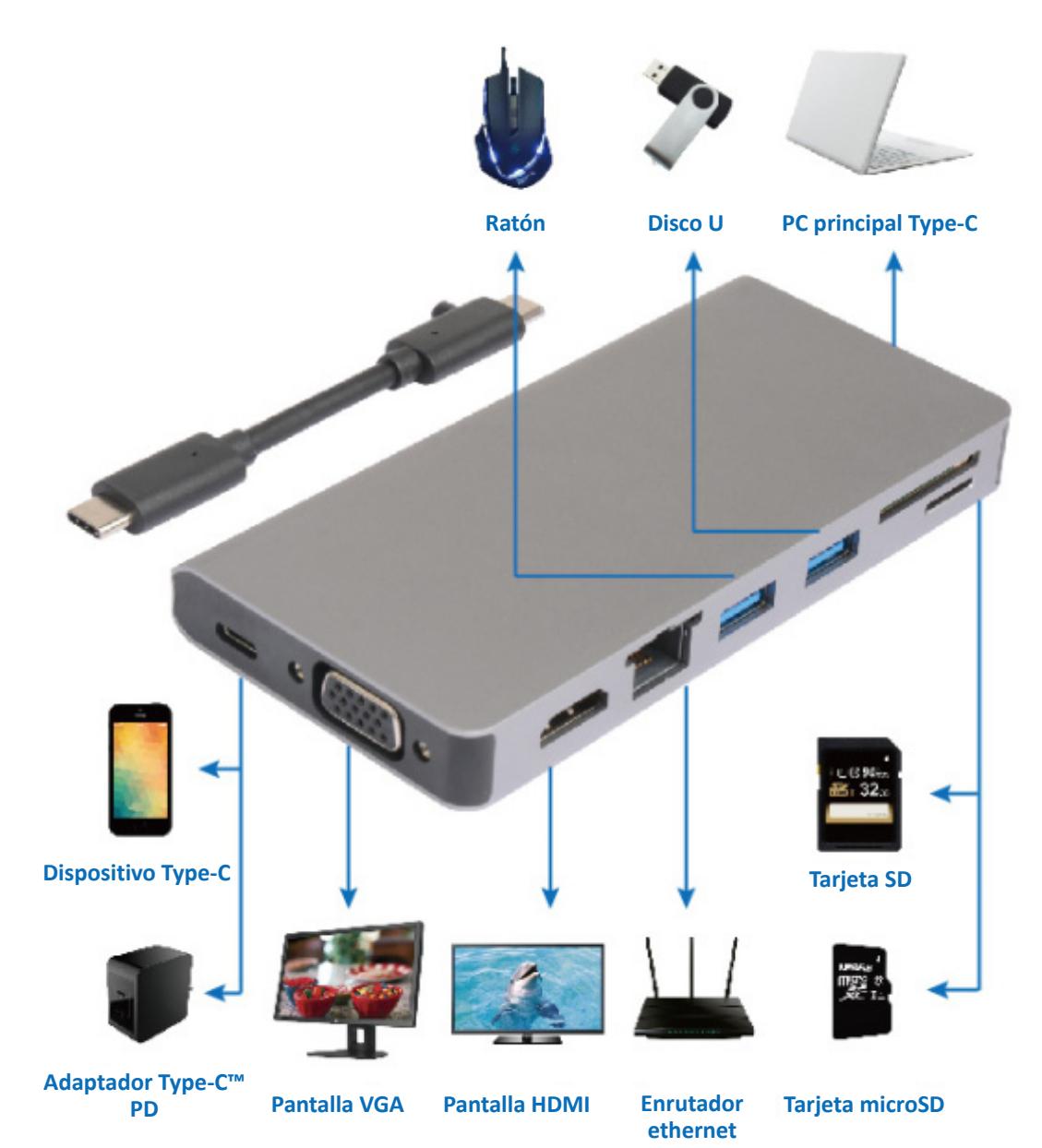